## **Full Convert Enterprise Crack Free Download [Win/Mac]**

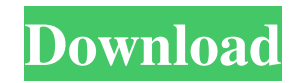

### **Full Convert Enterprise**

ImportExport Reciprocating Compressors The import and export of compressors from Reciprocating Compressors directly is not supported. At present the Export options are being developed. Our Company Shop with confidence and trust We are licensed & rated A+ Welcome to JussData JussData is a global leader in the online shop software market. Customers in over 150 countries use our products and platforms every day to power their e-commerce business. Opinions of the United 2007 Decisions States Court of Appeals for the Third Circuit 3-6-2007 Cooper v. Tranmer Precedential or Non-Precedential: Non-Precedential

### **Full Convert Enterprise Free Download For Windows**

Windows macro recorder using Delphi™ KEYMACRO can record your Microsoft Windows keystrokes, which can be saved to a file to automate repetitive tasks. It is a freeware and very easy to use, although it doesn't support Windows XP. Integrated macro recorder If you use CTRL+SHIFT+2 keys, you can launch the integrated recorder. You can use the F5 button to trigger the macro you created. Record, pause and continue macros The application allows you to start recording immediately, but you can stop at any time by using CTRL+SHIFT+3 keys. The application also includes the ability to pause or continue the recording. Record only important steps You can define the step you want to record, such as opening a file or activating a button on a form. The application will focus on the specified keyboard strokes until it has been recorded. Can create a.BAT file If you want to use your macros in a Windows batch script, you can save them into a file using a.BAT extension. Integrated report viewer After you have finished recording, the macro will be saved to a.BAT file, ready for you to view and/or run it. You can see and modify its code by double-clicking on the.BAT file and selecting View Code. You can run your macro from the command line as follows: KEYMACRO MacroName.BAT In addition, you can also export it to an HTML file that can be opened in any web browser. Open/Save the macro as a.BAT file Save the macro and then make sure to store it in the Documents\Main folder. Save the macro to a new file Store the macro in a new file, give it a name and save it. Use an existing macro If you are using an older version of KEYMACRO, you can download and install the latest update from this link. If the macros you are using are more recent, you can update them with the following steps: Uninstall KEYMACRO If you are not sure whether you have installed KEYMACRO, you can check the following registry key: HKEY\_CURRENT\_USER\Software\SimonTatham\KEYMACRO If the value in the mentioned key is blank, KEYMACRO is not installed. Create a new folder named "DesktopMacros" or something similar in the

"Documents" folder. Download the latest version of KEYMACRO from the website 77a5ca646e

# **Full Convert Enterprise Activation [32|64bit] [Latest 2022]**

Migrating databases is no easy task, as there are many factors involved. If you want to successfully transform your information index from one database engine to another, you should try a third-party program, like Full Convert. Easy-to-use application with a comprehensive wizard The utility is able to read and convert many types of databases, making the task seam trivial. It can read files generated by Microsoft Access, dBase, FoxPro, Excel, Firebird, Interbase, MySQL, Oracle, Paradox, SQL Azure, among others. Furthermore, the included wizard is able to automatically detect the type of database you have on your computer by simply pointing it at the file you want to transform. This might come in handy for users who are not familiar with different database types. Comprehensive list of features Full Convert can process large files (over 500 GB) very fast. Moreover, it offers the ability to customize each resulting column, based on your needs. The speed of the data migration can reach several hundred records per second. You are able to schedule conversions that can run in the background at set intervals. This might be handy for users who want to automate repetitive tasks. All you have to do is create a project file, save it, load it into the scheduler, choose your preferred settings and the interval and click the OK button. Additionally, when configuring the migration process, you can configure SQL scripts that will run before or after, as long as the source database supports it, ensuring that you reach your end goal. Move your data across database engines with little effort In closing, Full Convert enables you to easily transfer databases between various types of engines, while also allowing you to customize the information that is processed. Sadly, it uses the default Windows file browser, so there is no support for favorite folders. This program is designed to allow you to convert documents from one Office format to another. You can easily view, convert, export and save documents and spreadsheet in Word, PowerPoint, Excel and Outlook (2003 and 2007) formats to the more popular formats of OpenDocument, Microsoft Word 2003 XML, OpenOffice XML, Rich Text, ePSX, and plain text. If you want to convert document or spreadsheet between Office formats, you can use this tool. Its conversion speed is fast and can convert big document files to large number of formats. File Conversion Wizard - Convert documents and other files from one format to another, including e-mail attachments, e-

## **What's New In?**

## **System Requirements For Full Convert Enterprise:**

\* This game is intended to work with the latest version of the Nintendo Switch console. \* For the best experience, use a set top box like the Nintendo Switch Pro Controller or a DualShock 4 controller. The standard Switch controllers will work, but the touch screen functionality may not be available. \* To run in handheld mode, it is required to turn the Pro Controller off. Otherwise, when you change from tabletop mode to handheld mode, it may cause a lag. \* The game will run on the Wii U GamePad, but to use it with the Pro

[https://cecj.be/wp-content/uploads/2022/06/Stellar\\_Converter\\_for\\_NSF.pdf](https://cecj.be/wp-content/uploads/2022/06/Stellar_Converter_for_NSF.pdf) [https://bravahost.com/wp-content/uploads/2022/06/CADKAS\\_GbR\\_SlideShow.pdf](https://bravahost.com/wp-content/uploads/2022/06/CADKAS_GbR_SlideShow.pdf) <http://guseong.org/2022/06/07/norton-antivirus-plus-crack-free-download-for-pc-2022-new/> [https://avicii.app/upload/files/2022/06/j1uEJk6PNvzGufXizwZp\\_06\\_79da50e783d959692a8d6b591e046794\\_file.pdf](https://avicii.app/upload/files/2022/06/j1uEJk6PNvzGufXizwZp_06_79da50e783d959692a8d6b591e046794_file.pdf) [http://bookmarkwebs.com/upload/files/2022/06/2VeZKXxsSGBTMO98kV8E\\_06\\_79da50e783d959692a8d6b591e046794\\_file.pdf](http://bookmarkwebs.com/upload/files/2022/06/2VeZKXxsSGBTMO98kV8E_06_79da50e783d959692a8d6b591e046794_file.pdf) <https://www.herbariovaa.org/checklists/checklist.php?clid=16661> [https://sissycrush.com/upload/files/2022/06/TI5EELHDDc3D4N916qqh\\_06\\_1ddb6ce57609a6c6e9c99c9e0ff1da52\\_file.pdf](https://sissycrush.com/upload/files/2022/06/TI5EELHDDc3D4N916qqh_06_1ddb6ce57609a6c6e9c99c9e0ff1da52_file.pdf) [https://www.socialytime.com/upload/files/2022/06/38DhZgZ32SFSQt3xI3ZA\\_06\\_1ddb6ce57609a6c6e9c99c9e0ff1da52\\_file.pdf](https://www.socialytime.com/upload/files/2022/06/38DhZgZ32SFSQt3xI3ZA_06_1ddb6ce57609a6c6e9c99c9e0ff1da52_file.pdf) <https://www.cryptoaccountants.tax/wp-content/uploads/2022/06/CatchThatException.pdf> [https://practicalislam.online/wp-content/uploads/2022/06/Total\\_Surveillance\\_360.pdf](https://practicalislam.online/wp-content/uploads/2022/06/Total_Surveillance_360.pdf)